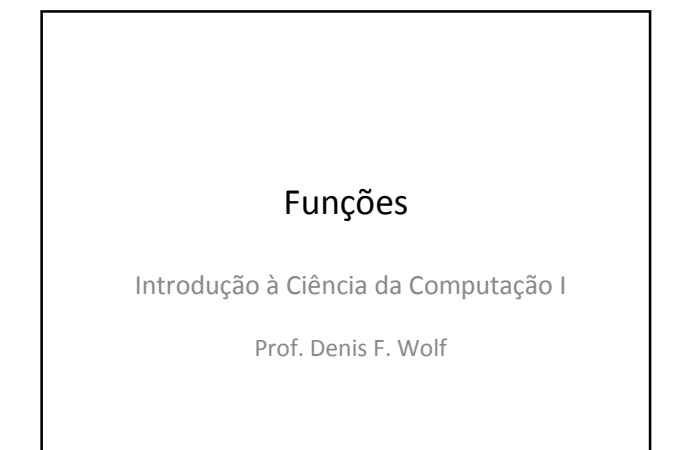

## Função

- Agrupa um conjunto de comandos e associa a ele um nome (identificador).
- O emprego deste nome como um comando corresponde a uma chamada a função para sua execução
- Após sua execução, o programa retoma sua execução no ponto imediatamente após ao momento da chamada à sub-rotina
	- O momento de retorno ao ponto em que a função foi invocada é chamado de retorno.

#### Parâmetros de uma Função

- Durante a chamada de uma função pode informar valores (argumentos) para o processamento da função
- Argumentos = lista de expressões
	- Lista pode ser vazia
	- Lista aparece entre parênteses após o nome da função
- Ex:  $int \text{ soma (int x, int y)}$ }

# O Retorno da Função

- No seu retorno, uma função pode entregar resultados ao programa que a chamou
	- Exemplo: return (resultados);
	- O valor da variável local resultados é passado de volta como o valor da função

4

- Valores de qualquer tipo podem ser retornados – Funções predicado: funções que retornam valores
	- Procedimentos: funções que não retornam valores
	- Exemplo: void function (int x)

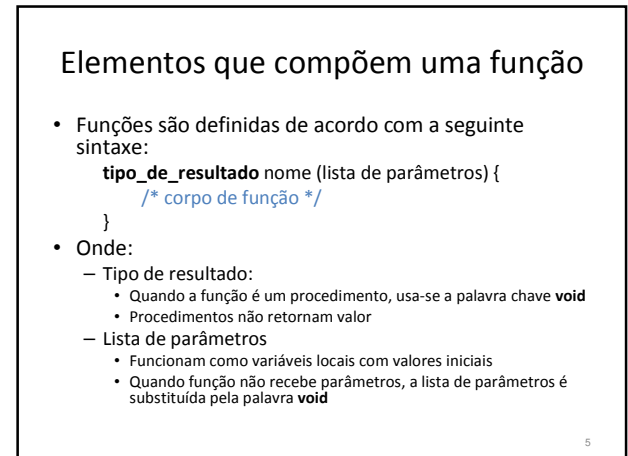

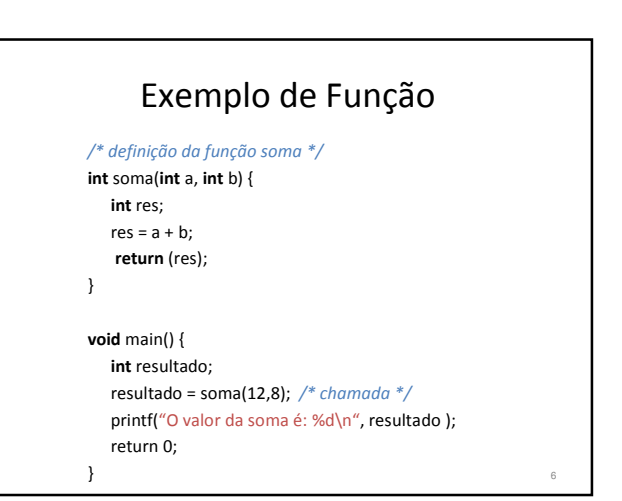

## Realizando uma chamada

- Quando invocamos uma função:
	- Cada expressão na lista de argumentos é avaliada
	- O valor da expressão é convertido, se necessário, para o tipo do parâmetro formal
	- Este tipo é atribuído ao parâmetro formal correspondente no início do corpo da função
	- O corpo da função é executado
	- Ao término, o fluxo de execução retorna imediatamente após o ponto de chamada

#### Realizando uma chamada

- Os comandos do corpo da função são executados até que:
	- a) Se encontre um comando return
	- b) Não existirem mais comandos para serem executados
- O valor da expressão return, se ele existir, é avaliado e retornado como valor da função

O programa que chamou continua sua execução

8

## Protótipos

- Antes de usar uma função em C, é aconselhável declará-la para que o compilador tome conhecimento de sua existência e verifique se estão corretas as chamadas
- A declaração apenas indica a assinatura da função. • Esse tarefa é realizada especificando seu protótipo
	- Tem a mesma forma que a função, só que substitui o corpo por um (;)
	- Nomes das variáveis de um parâmetro são opcionais • Fornecê-los ajuda a leitura do programa

9

## Exercícios

- 1) Criar uma função que recebe as dimensões da base e da altura de um triângulo e calcula sua área.
- 2) Criar uma função que converte a temperatura de Celsius para Fahrenheit.
- 3) Crie um programa que leia as coordenadas de 2 pontos no plano cartesiano e retorne a distância entre eles através de uma função

# Exercícios

- 4) Crie uma função que receba um número N e retorne a somatória de 1 até N  $(1+2+3+4...+N)$ .
- 5) Crie duas funções que recebam 3 números inteiros e retornem o máximo divisor comum (m.d.c.) e o mínimo múltiplo comum (m.m.c.) desses números. Crie um programa que leia 3 números inteiros e mostre o mmc e o mdc desses números.